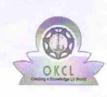

## eVidyalaya Half Yearly Report

Department of School & Mass Education, Govt. of Odisha

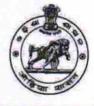

|                                       | <b>D</b> (1)11                     |                         |
|---------------------------------------|------------------------------------|-------------------------|
| U_DISE :<br>21010504901               | District :<br>BARGARH              | Block :<br>BHATALI      |
| Report Create Date : 000              | 00-00-00 00:00:00 (21030)          |                         |
|                                       |                                    |                         |
|                                       | general_info                       |                         |
| » Half Yearly Report No               |                                    | 5                       |
| » Half Yearly Phase                   |                                    | 2                       |
| » Implementing Partner                |                                    | IL&FS ETS               |
| » Half Yearly Period from             |                                    | 08/21/2016              |
| » Half Yearly Period till             |                                    | 02/20/2017              |
| » School Coordinator Name             |                                    | JITENDRA<br>SA/NIRUPAMA |
|                                       | Leaves taken for the following Mo  | PRADHAN                 |
| Leave Month 1                         |                                    | August                  |
| » Leave Days1                         |                                    | 15                      |
| » Leave Month 2                       |                                    | September               |
| » Leave Days2                         |                                    | 0                       |
| » Leave Month 3                       |                                    | October                 |
| » Leave Days3                         |                                    | 0                       |
| » Leave Month 4                       |                                    | November                |
| » Leave Days4                         |                                    | 0                       |
| » Leave Month 5                       |                                    | December                |
| » Leave Days5                         |                                    | 0                       |
| » Leave Month 6                       |                                    | January                 |
| » Leave Days6                         |                                    | O                       |
| » Leave Month 7                       |                                    | February                |
| Leave Days7                           |                                    | 0                       |
|                                       | Equipment Downtime Details         |                         |
| » Equipment are in working condition? |                                    | Yes                     |
| » Downtime > 4 Working Days           |                                    | No                      |
| Action after 4 we                     | orking days are over for Equipment |                         |
|                                       | Training Details                   |                         |
| Refresher trainin                     | Yes                                |                         |
| Refresher trainin                     | 09/06/2016                         |                         |
| If No; Date for n                     | ext month                          |                         |

| e Content installed?                          | Yes              |
|-----------------------------------------------|------------------|
| » SMART Content with Educational software?    | Yes<br>Yes       |
| » Stylus/ Pens                                |                  |
| » USB Cable                                   | Yes              |
| » Software CDs                                | Yes              |
| » User manual                                 | Yes              |
| Recurring Service Details                     |                  |
| » Register Type (Faulty/Stock/Other Register) | YES              |
| » Register Quantity Consumed                  | 1                |
| » Blank Sheet of A4 Size                      | Yes              |
| » A4 Blank Sheet Quantity Consumed            | 2554             |
| » Cartridge                                   | Yes              |
| » Cartridge Quantity Consumed                 | 1                |
| » USB Drives                                  | Yes              |
| » USB Drives Quantity Consumed                | 1                |
| » Blank DVDs Rewritable                       | Yes              |
| » Blank DVD-RW Quantity Consumed              | 25               |
| » White Board Marker with Duster              | Yes              |
| » Quantity Consumed                           | 6                |
| » Electricity bill                            | Yes              |
| » Internet connectivity                       | Yes              |
| » Reason for Unavailablity                    |                  |
| Electrical Meter Reading and Generator        | Meter Reading    |
| » Generator meter reading                     | 1076             |
| » Electrical meter reading                    | 1569             |
| Equipment replacement deta                    | ails             |
| » Replacement of any Equipment by Agency      | No               |
| » Name of the Equipment                       |                  |
| Theft/Damaged Equipmen                        | t                |
| » Equipment theft/damage                      | No               |
| » If Yes; Name the Equipment                  |                  |
| Lab Utilization details                       |                  |
| » No. of 9th Class students                   | 25               |
| » 9th Class students attending ICT labs       | 25               |
| » No. of 10th Class students                  | 30               |
| » 10th Class students attending ICT labs      | 30               |
| No. of hours for the following month lab h    | as been utilized |
| » Month-1                                     | August           |
| » Hours1                                      | 28               |
| » Month-2                                     | September        |
| » Hours2                                      | 61               |
| » Month-3                                     | October          |
| » Hours3                                      | 30               |

| Month-4                                                                          | November                                |
|----------------------------------------------------------------------------------|-----------------------------------------|
| > Hours4                                                                         | 62                                      |
| Month-5                                                                          | December                                |
| Hours5                                                                           | 28                                      |
| » Month-6                                                                        | January                                 |
| » Hours6                                                                         | 62                                      |
| » Month-7                                                                        | February                                |
| » Hours7                                                                         | 38                                      |
| Server & Node Downtime deta                                                      | ails                                    |
| » Server Downtime Complaint logged date1                                         | 7                                       |
| » Server Downtime Complaint Closure date1                                        |                                         |
| » Server Downtime Complaint logged date2                                         |                                         |
| » Server Downtime Complaint Closure date2                                        |                                         |
| » Server Downtime Complaint logged date3                                         |                                         |
| » Server Downtime Complaint Closure date3                                        |                                         |
| » No. of Non-working days in between                                             | 0                                       |
| » No. of working days in downtime                                                | 0                                       |
| Stand alone PC downtime det                                                      | tails                                   |
| » PC downtime Complaint logged date1                                             | Sector Provide Sector                   |
| » PC downtime Complaint Closure date1                                            | *************************************** |
| » PC downtime Complaint logged date2                                             |                                         |
| » PC downtime Complaint Closure date2                                            |                                         |
| » PC downtime Complaint logged date3                                             |                                         |
| » PC downtime Complaint Closure date3                                            |                                         |
| » No. of Non-working days in between                                             | 0                                       |
| » No. of working days in downtime                                                | 0                                       |
| UPS downtime details                                                             |                                         |
| » UPS downtime Complaint logged date1                                            |                                         |
| » UPS downtime Complaint Closure date1                                           |                                         |
| » UPS downtime Complaint logged date2                                            |                                         |
| » UPS downtime Complaint Closure date2                                           |                                         |
| » UPS downtime Complaint logged date3                                            |                                         |
| » UPS downtime Complaint Closure date3                                           |                                         |
| » No. of Non-working days in between                                             | 0                                       |
| » No. of working days in downtime                                                | 0                                       |
| Genset downtime details                                                          |                                         |
| » UPS downtime Complaint logged date1                                            |                                         |
| » UPS downtime Complaint logged date i<br>» UPS downtime Complaint Closure date1 |                                         |
| » UPS downtime Complaint logged date2                                            |                                         |
| » UPS downtime Complaint logged date2<br>» UPS downtime Complaint Closure date2  |                                         |
| » UPS downtime Complaint logged date3                                            |                                         |
| » UPS downtime Complaint logged dates<br>» UPS downtime Complaint Closure date3  |                                         |
| » No. of Non-working days in between                                             | 0                                       |
| » No. of working days in downtime                                                | 0                                       |

| Integrated Computer Projector downti<br>» Projector downtime Complaint logged date1             |                       |
|-------------------------------------------------------------------------------------------------|-----------------------|
| » Projector downtime Complaint logged date1                                                     |                       |
| » Projector downtime Complaint logged date2                                                     |                       |
| » Projector downtime Complaint Closure date2                                                    |                       |
| » Projector downtime Complaint logged date3                                                     |                       |
| » Projector downtime Complaint logged dates                                                     |                       |
| » No. of Non-working days in between                                                            |                       |
| » No. of working days in downtime                                                               | 0                     |
| Printer downtime details                                                                        | U                     |
| » Printer downtime Complaint logged date1                                                       |                       |
| » Printer downtime Complaint Closure date1                                                      |                       |
| » Printer downtime Complaint logged date2                                                       |                       |
| » Printer downtime Complaint Closure date2                                                      |                       |
| » Printer downtime Complaint logged date3                                                       |                       |
| » Printer downtime Complaint Closure date3                                                      |                       |
| » No. of Non-working days in between                                                            | 0                     |
| » No. of working days in downtime                                                               | 0                     |
|                                                                                                 |                       |
| Interactive White Board (IWB) downtin                                                           | ne details            |
| » IWB downtime Complaint logged date1                                                           |                       |
| » IWB downtime Complaint Closure date1                                                          |                       |
| » IWB downtime Complaint logged date2                                                           |                       |
| WB downtime Complaint Closure date2                                                             |                       |
| WB downtime Complaint logged date3                                                              |                       |
| IWB downtime Complaint Closure date3     No. of Non-working down in between                     |                       |
| <ul> <li>No. of Non-working days in between</li> <li>No. of working days in downtime</li> </ul> | 0                     |
|                                                                                                 | 0                     |
| Servo stabilizer downtime deta                                                                  | ils                   |
| stabilizer downtime Complaint logged date1                                                      |                       |
| stabilizer downtime Complaint Closure date1                                                     |                       |
| stabilizer downtime Complaint logged date2                                                      |                       |
| stabilizer downtime Complaint Closure date2                                                     |                       |
| stabilizer downtime Complaint logged date3                                                      |                       |
| stabilizer downtime Complaint Closure date3                                                     |                       |
| No. of Non-working days in between<br>No. of working days in downtime                           | 0                     |
|                                                                                                 | 0                     |
| Switch, Networking Components and other periphe                                                 | eral downtime details |
| peripheral downtime Complaint logged date1                                                      |                       |
| peripheral downtime Complaint Closure date1                                                     |                       |
| peripheral downtime Complaint logged date2                                                      |                       |
| peripheral downtime Complaint Closure date2                                                     |                       |
| peripheral downtime Complaint logged date3                                                      |                       |
| peripheral downtime Complaint Closure date3                                                     |                       |
| No. of Non-working days in between                                                              | 0                     |

1

-

~

Signature of Head Master/Mistress with Seal